#### STAT 2593 Lecture 004 - Measures of Variability

Dylan Spicker

# 1. Understand and interpret the range, variance (and standard deviation), and percentiles

#### 2. Understand and interpret boxplots

#### What does the Location Miss?

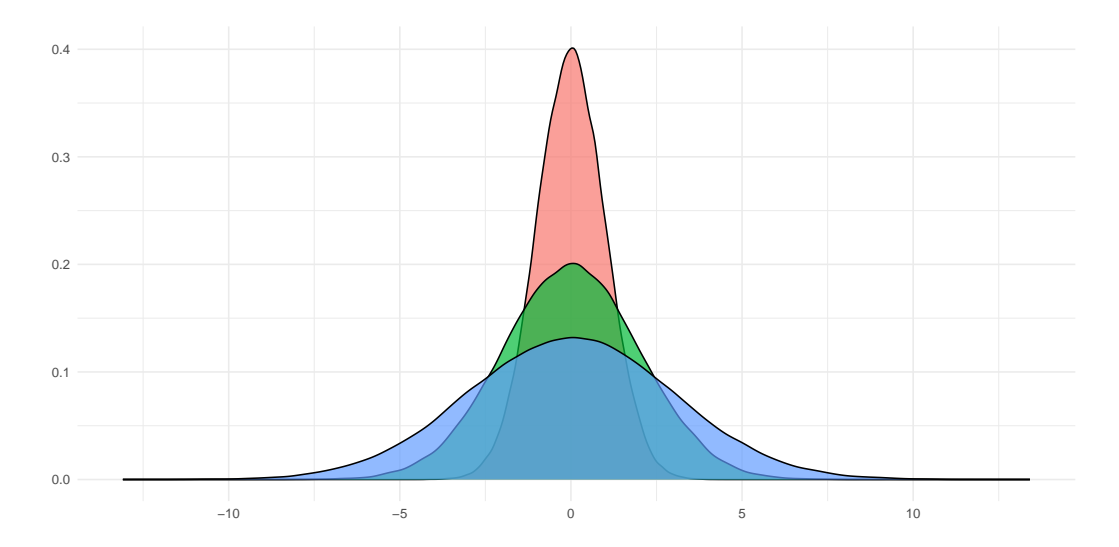

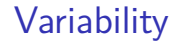

# When some data are more *spread out* than others, we say that they have higher **variability**.

There is less concentration around the measures of location.

▶ The simplest measure of variability is the **range**, given by

$$
range = x_{max} - x_{min}.
$$

▶ The simplest measure of variability is the **range**, given by

$$
range = x_{max} - x_{min}.
$$

▶ The **sample variance** is given by squared deviations from the mean.

$$
s^2=\frac{1}{n}\sum_{i=1}^n(x_i-\overline{x})^2.
$$

▶ The simplest measure of variability is the **range**, given by

$$
range = x_{max} - x_{min}.
$$

▶ The **sample variance** is given by squared deviations from the mean.

$$
s^{2} = \frac{1}{n} \sum_{i=1}^{n} (x_{i} - \overline{x})^{2}.
$$

 $\triangleright$  Note, the formula you will often see will be *slightly* different. Ignore this for now!

▶ The simplest measure of variability is the **range**, given by

$$
range = x_{max} - x_{min}.
$$

▶ The **sample variance** is given by squared deviations from the mean.

$$
s^2=\frac{1}{n}\sum_{i=1}^n(x_i-\overline{x})^2.
$$

- $\triangleright$  Note, the formula you will often see will be *slightly* different. Ignore this for now!
- ▶ The square root of the sample variance is called the **standard deviation**,  $s = \sqrt{s^2}$ .

▶ We have both  $s^2 \geq 0$  and  $s \geq 0$ , with equality only in constant data.

- ▶ We have both  $s^2 \geq 0$  and  $s \geq 0$ , with equality only in constant data.
- $\triangleright$  The standard deviation makes most sense to discuss in conjunction with the mean.

- ▶ We have both  $s^2 \geq 0$  and  $s \geq 0$ , with equality only in constant data.
- $\triangleright$  The standard deviation makes most sense to discuss in conjunction with the mean.

We define 
$$
S_{xx} = \sum_{i=1}^{n} (x_i - \overline{x})^2
$$
, so that  $s^2 = \frac{S_{xx}}{n}$ .

- ▶ We have both  $s^2 \geq 0$  and  $s \geq 0$ , with equality only in constant data.
- ▶ The standard deviation makes most sense to discuss in conjunction with the mean.
- ▶ We define  $S_{xx} = \sum_{i=1}^{n} (x_i \overline{x})^2$ , so that  $s^2 = \frac{S_{xx}}{n}$  $\frac{b_{xx}}{n}$ .

We have that 
$$
S_{xx} = \sum_{i=1}^{n} x_i^2 - n\overline{x}^2
$$
.

- ▶ We have both  $s^2 \geq 0$  and  $s \geq 0$ , with equality only in constant data.
- ▶ The standard deviation makes most sense to discuss in conjunction with the mean.
- ▶ We define  $S_{xx} = \sum_{i=1}^{n} (x_i \overline{x})^2$ , so that  $s^2 = \frac{S_{xx}}{n}$  $\frac{b_{xx}}{n}$ .
- ▶ We have that  $S_{xx} = \sum_{i=1}^{n} x_i^2 n\overline{x}^2$ .
- ▶ Adding constants to all of the data will not change the variance.

- ▶ We have both  $s^2 \geq 0$  and  $s \geq 0$ , with equality only in constant data.
- ▶ The standard deviation makes most sense to discuss in conjunction with the mean.
- ▶ We define  $S_{xx} = \sum_{i=1}^{n} (x_i \overline{x})^2$ , so that  $s^2 = \frac{S_{xx}}{n}$  $\frac{b_{xx}}{n}$ .
- ▶ We have that  $S_{xx} = \sum_{i=1}^{n} x_i^2 n\overline{x}^2$ .
- ▶ Adding constants to all of the data will not change the variance.
- $\triangleright$  Multiplying all of the data by a constant, c, multiplies the variance by  $c^2$

- ▶ We have both  $s^2 \geq 0$  and  $s \geq 0$ , with equality only in constant data.
- ▶ The standard deviation makes most sense to discuss in conjunction with the mean.
- ▶ We define  $S_{xx} = \sum_{i=1}^{n} (x_i \overline{x})^2$ , so that  $s^2 = \frac{S_{xx}}{n}$  $\frac{b_{xx}}{n}$ .
- ▶ We have that  $S_{xx} = \sum_{i=1}^{n} x_i^2 n\overline{x}^2$ .
- ▶ Adding constants to all of the data will not change the variance.
- $\triangleright$  Multiplying all of the data by a constant, c, multiplies the variance by  $c^2$ 
	- $\blacktriangleright$  The standard deviation will be multiplied by  $|c|$ .

- ▶ We have both  $s^2 \geq 0$  and  $s \geq 0$ , with equality only in constant data.
- ▶ The standard deviation makes most sense to discuss in conjunction with the mean.
- ▶ We define  $S_{xx} = \sum_{i=1}^{n} (x_i \overline{x})^2$ , so that  $s^2 = \frac{S_{xx}}{n}$  $\frac{b_{xx}}{n}$ .
- ▶ We have that  $S_{xx} = \sum_{i=1}^{n} x_i^2 n\overline{x}^2$ .
- ▶ Adding constants to all of the data will not change the variance.
- $\blacktriangleright$  Multiplying all of the data by a constant, c, multiplies the variance by  $c^2$ 
	- $\blacktriangleright$  The standard deviation will be multiplied by  $|c|$ .
	- $\blacktriangleright$  This can be useful for unit conversions.

#### What does the Location Miss? (Variation!)

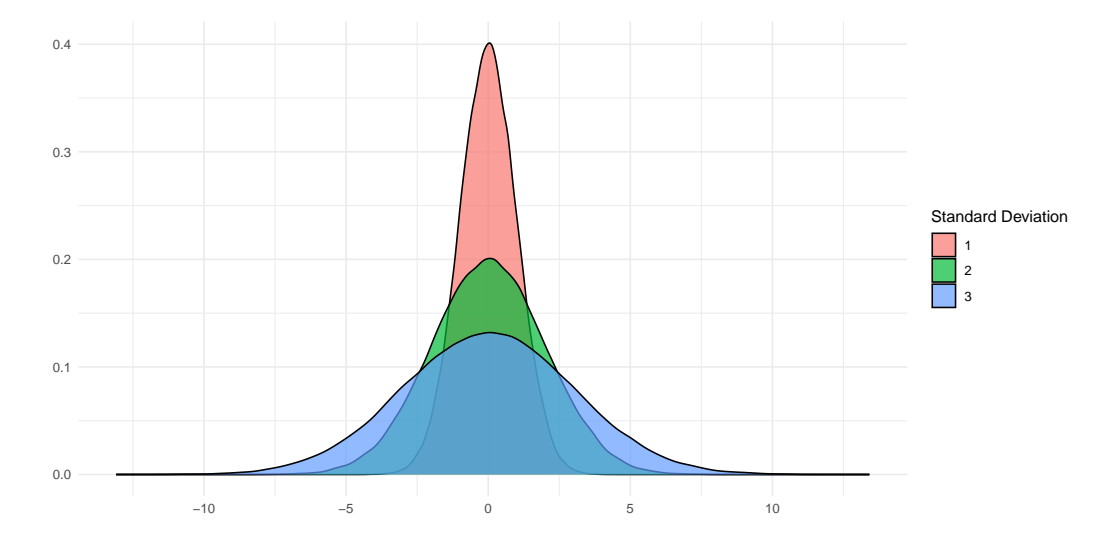

 $\triangleright$  Recall that the median divides the data so that 50% is above it and 50% is below it.

- $\triangleright$  Recall that the median divides the data so that 50% is above it and 50% is below it.
- ▶ What if we swapped from 50% to  $p\%$  (below, and  $(100 p)\%$ above)?

- $\triangleright$  Recall that the median divides the data so that 50% is above it and 50% is below it.
- ▶ What if we swapped from 50% to  $p\%$  (below, and  $(100 p)\%$ above)?
	- ▶ This quantity is called the p**-th percentile**.

- $\triangleright$  Recall that the median divides the data so that 50% is above it and 50% is below it.
- ▶ What if we swapped from 50% to  $p\%$  (below, and  $(100 p)\%$ above)?
	- ▶ This quantity is called the p**-th percentile**.
	- $\blacktriangleright$  The median is the 50-th percentile.

- $\triangleright$  Recall that the median divides the data so that 50% is above it and 50% is below it.
- ▶ What if we swapped from 50% to  $p\%$  (below, and  $(100 p)\%$ ) above)?
	- ▶ This quantity is called the p**-th percentile**.
	- $\blacktriangleright$  The median is the 50-th percentile.
- $\triangleright$  We call the 25th percentile Q1, and the 75th percentile Q3.

- $\triangleright$  Recall that the median divides the data so that 50% is above it and 50% is below it.
- ▶ What if we swapped from 50% to  $p\%$  (below, and  $(100 p)\%$ ) above)?
	- ▶ This quantity is called the p**-th percentile**.
	- $\blacktriangleright$  The median is the 50-th percentile.
- $\triangleright$  We call the 25th percentile Q1, and the 75th percentile Q3.
	- ▶ This stands for **q**uartile 1 and 3.

- $\triangleright$  Recall that the median divides the data so that 50% is above it and 50% is below it.
- ▶ What if we swapped from 50% to  $p\%$  (below, and  $(100 p)\%$ ) above)?
	- ▶ This quantity is called the p**-th percentile**.
	- $\blacktriangleright$  The median is the 50-th percentile.
- $\triangleright$  We call the 25th percentile Q1, and the 75th percentile Q3.
	- ▶ This stands for **q**uartile 1 and 3.
	- ▶ These can be computed as the median of the lower and upper half of the data.

# $\triangleright$  The interquartile range, or IQR, is calculated as  $IQR = Q3 - Q1$ .

 $\triangleright$  The interquartile range, or IQR, is calculated as  $IQR = Q3 - Q1$ .

 $\blacktriangleright$  IQR is a measure of spread, related to the median.

- $\triangleright$  The interquartile range, or IQR, is calculated as  $IQR = Q3 - Q1$ .
	- $\blacktriangleright$  IQR is a measure of spread, related to the median.
	- ▶ Useful for detecting outliers.

- $\triangleright$  The interquartile range, or IQR, is calculated as  $IQR = Q3 - Q1$ .
	- $\blacktriangleright$  IQR is a measure of spread, related to the median.
	- ▶ Useful for detecting outliers.
	- $\triangleright$  Data which are 1.5  $\times$  IQR away from the nearest quartile are mild outliers; more than 3 times are extreme outliers.

- $\triangleright$  The interquartile range, or IQR, is calculated as  $IQR = Q3 - Q1$ .
	- $\blacktriangleright$  IQR is a measure of spread, related to the median.
	- ▶ Useful for detecting outliers.
	- $\triangleright$  Data which are 1.5  $\times$  IQR away from the nearest quartile are mild outliers; more than 3 times are extreme outliers.
- ▶ If we list min*,* Q1*,* median*,* Q3*,* max for data, this is the **five number summary**.

- $\triangleright$  The interquartile range, or IQR, is calculated as  $IQR = Q3 - Q1$ .
	- $\blacktriangleright$  IQR is a measure of spread, related to the median.
	- ▶ Useful for detecting outliers.
	- $\triangleright$  Data which are 1.5  $\times$  IQR away from the nearest quartile are mild outliers; more than 3 times are extreme outliers.
- ▶ If we list min*,* Q1*,* median*,* Q3*,* max for data, this is the **five number summary**.
	- ▶ We can display the five number summary using a **box plot**

## Boxplots

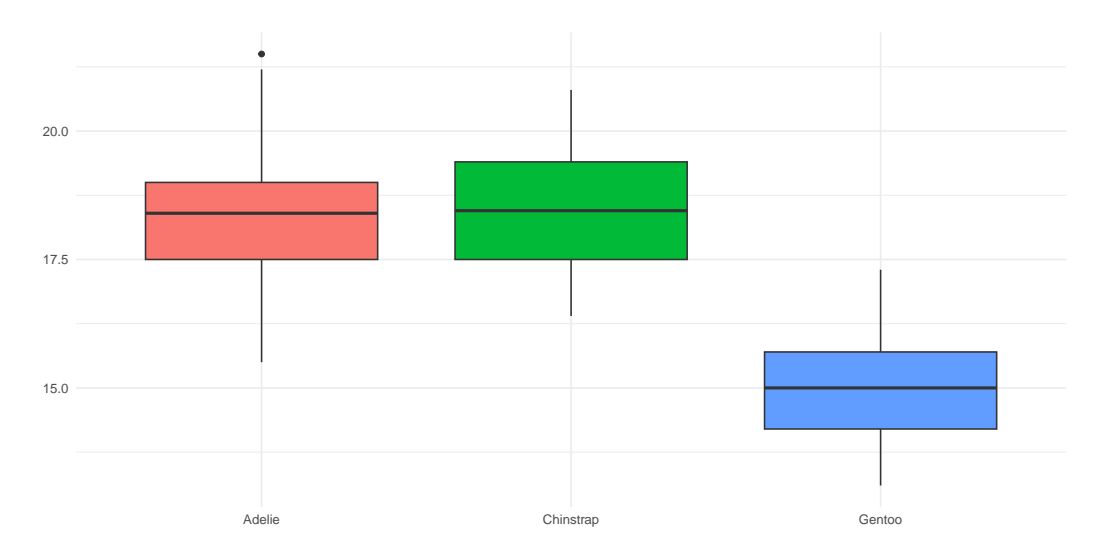

### Summary

- ▶ Location does not capture all the nuance of a particular distribution.
- $\blacktriangleright$  It is important to consider the spread, or variability as well.
- $\blacktriangleright$  The range, standard deviation, and variance are all common methods for measuring variability.
- ▶ Medians can be generalized to arbitrary values, called percentiles.
- $\triangleright$  Percentiles are used to form the IQR and the five number summary.
- ▶ The five number summary can be graphically represented through box plots.